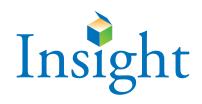

## Scoring Services Handbook

Steps to Follow When Sending Your Scoring Service Order

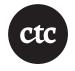

#### Introduction

This Handbook will help you prepare your Insight machine scoring service order with the CTC Data Centre.

The following forms can be downloaded from our website www.ctcinsight.com/products:

- School/Group List (S/GL)
- Scoring Services Order Form (SSOF) for Insight

The following ancillary materials can be ordered from CTC without charge:

- ► Group Information Sheets (GIS)
- ▶ Plastic packaging bags (reusable)

**Questions** 905.513.6636 or info@canadiantestcentre.com

## **Teacher's Checklist**

## After testing, all Teachers should:

| Step 1 | Check Physical Condition of Answer Documents                                                             |
|--------|----------------------------------------------------------------------------------------------------|
| Step 2 | Check Answer Documents (Reference Figure 1 for Sample Student Information Grid on page 10)               |
| Step 3 | Complete the Group Information<br>Sheet (GIS)<br>(Reference Figure 2 on pages 11-12)                     |
| Step 4 | Insert Documents in a Plastic Bag (Documents from different groups should <i>not</i> share the same bag) |
| Step 5 | Store and Secure Reusable Test<br>Materials For Future Use                                               |

For more detailed instructions of these above steps, refer to page 4.

#### Instructions to Teachers

## Step 1: Check Physical Condition of Answer Documents

The condition of the answer documents affects the accuracy of the results as well as the time required to process them. Please ensure that documents are without:

- elastics, staples and paper clips
- tears, folds, creases, bent corners
- pencil marks interfering with the preprinted timing tracks and page identifiers (along the sheet borders)

The only marks that should be on the documents are the responses and the identification data. Each response must be filled in using a regular pencil (HB or #2). Unwanted responses and stray marks should have been completely removed with a soft eraser, so as to leave the paper undamaged.

Examples of acceptable bubble marks:

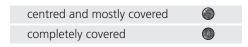

Examples of unacceptable bubble marks:

| space not covered  |           |
|--------------------|-----------|
| space not covered  | $\otimes$ |
| space not covered  | 0         |
| centre not covered |           |
| too light          |           |

#### Step 2: Check Answer Documents

Check the Student Information Grid for completeness and accuracy (see Figure 1 on page 10.) Make sure that:

- ▶ The first and last names are printed and the corresponding bubbles darkened.
- ▶ If the name is too long, abbreviate or truncate it. (The name shown in the final reports will be the same as it appears here.)
- The Teacher Name and School Name are printed (may require abbreviation or truncation).
- ▶ Birth Date information is printed and bubbled accurately.
- Test Date information is printed and bubbled.
- Grade and Gender are bubbled in accurately.

 Student ID Number and Special Groups bubbles should only be used when the Test Coordinator has issued specific instructions to do so.

#### Step 3: Complete the GIS

The Group Information Sheet is a group header sheet. A "group" is typically a class but can also be made up of examinees from one or more classrooms belonging to the same grade who have taken the same level of a test.

A split class requires two GISs.

When completing the GIS (Refer to Figure 2 on pages 11-12):

- Print School District/City information in the space provided.
- Print and fill in the corresponding bubbles for Teacher Name, Grade and School Name.
- Provide a three-digit school number. If the school has a customary three-digit school number, use it. Otherwise assign a unique number, such as 001, 002, and so on.
- Print the Test Date (the final date of testing).
- Indicate the Province/Territory and the Number of Students tested.
- Indicate which level and tests have been administered.
- If only some (but not all) tests have been completed, fill in the appropriate bubble for each test.

#### Step 4: Insert Documents in a Plastic Bag

Place answer documents belonging to the same group into a plastic packaging bag. Documents from different groups should not share the same bag.

## Step 5: Store and Secure Reuseable Test

To ensure test security, store and secure reusable test materials for future use.

## **School Coordinator's** Checklist

## After testing, all Coordinators should:

| Step 1 | Collect Test Materials and Supplies                                                  |
|--------|--------------------------------------------------------------------------------------|
| Step 2 | Complete the School/Group list (Reference Figure 3 for School/Group List on page 13) |
| Step 3 | Pack the Answer Documents                                                            |
| Step 4 | Ship the Boxes                                                                       |

For more detailed instructions, refer to page 6.

#### Instructions to School Coordinators

#### Step 1: Collect Test Materials and Supplies

Ensure all teachers have checked and packed their answer documents and completed a GIS for each group of students.

#### Step 2: Complete the School/ **Group List**

The School/Group List (see Figure 3 on Page 13) accounts for all the "groups" from the same school. This information helps ensure that all answer documents have arrived and that the order is complete. When completing the School/Group List:

- Provide information pertaining to the District and School names, contact person, address and telephone number.
- Indicate the date testing was completed.
- List Teacher Name, Grade, Test Level and Number of Students Tested, Make sure that the Number of Students Tested matches the number of answer documents.
- Note split classes, special education and special procedures in the "Comments" column.
- Make a copy of the complete School Group List for your own records and include a copy with your order and send to CTC (fax 1-905-513-6639 or mail).

#### Step 3: Pack the Answer **Documents**

- Use only sturdy cartons that can withstand rough shipping. If necessary, use packing material to keep the answer documents secure.
- Arrange answer documents by grade. Number the cartons sequentially.
- ▶ Place the School/Group List in the first carton.
- Number the cartons 1 of n, 2 of n, etc., with n representing the total number of cartons shipped.
- Print your district and city name on the side of each carton.
- ▶ Tape the cartons with reinforced packing tape.

#### **Instructions to District Coordinators**

#### Step 1: Complete the Scoring Services Order Form (SSOF)

- ▶ The SSOF (see Figure 4 on Pages 14-15) specifies which reports you wish to receive and other instructions you may want to give us. Please follow the directions printed on the order form.
- ▶ If you need assistance in completing this form, contact CTC at 1-800-668-1006.
- Send the completed copy with your order to CTC, placing it in box # 1 of your order along with the School/Group List(s). Make a copy of the completed SSOF for your records.

#### Step 2: Ship the Boxes

- ▶ Shp answer documents to: CTC Data Centre 100 Leek Crescent, Unit 10 Richmond Hill, ON L4B 3E6
- ▶ Choose a method of shipment that is compatible with your location, time constraints and budget. Use a method that provides you with a proof of delivery.
- If courier or freight is not feasible and your shipment is of sufficient weight, use a trucking firm that ships directly and will guarantee a delivery date; request proof of delivery.
- ▶ Please note that shipping charges are your responsibility.

#### **Understanding the Process of Machine Scoring**

The following data processing steps are described to show you how important it is to make sure your documents arrive at CTC in good condition.

When receiving your shipment, the documents are unpacked and inventoried against Group Information Sheet(s) and School/Group List(s). The documents are sorted by test level and grade. Documents that are incorrectly grouped, collated or identified will need to be fixed before scanning can begin.

During scanning, the Group Information Sheet(s) and the answer documents are fed through an optical scanner, which recognizes the marks on both sides of the documents. As stray marks and blemishes to the black bars (timing tracks) that line the edges of the documents interfere with the scanning process, they must be erased. Also, any wrinkles or folds must be ironed out as much as possible.

A folded corner or a frayed edge with an answer document can cause a jam during scanning, just as it would with an office photocopier. Jams cause delays.

As the data are captured, the scanner records the marks it reads to a computer and the responses are checked against the appropriate scoring key. The data file is reviewed by a technician. If something is out of the ordinary, the technician will examine the answer documents and make the necessary changes. However this will add to the turn around time and may add to your cost.

When generating score reports, the computer will take the number-correct scores and calculate the various derived scores for the reports. They are then inspected and assembled for shipment.

# List of Figures

Figure 1: Student Information Grid

Figure 2: Group Information Sheet (GIS)

Figure 3: School/Group List

Figure 4: Insight Scoring Services Order Form (SSOF)

## Figure 1: Student Information Grid

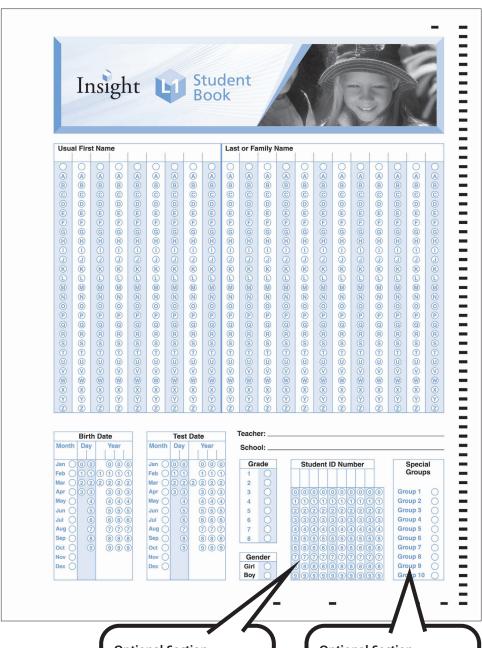

#### **Optional Section**

Please left justify all Student I.D. Numbers.

#### **Optional Section**

Complete only if you want to identify an examinee as a member belonging to a special group (e.g., ESL, Gifted, French Immersion). Contact CTC if you are unsure how to use this section.

Figure 2: Group Information Sheet (GIS) **Front** If you need to abbreviate the School Name, remember that the format used here will appear in the scoring reports. INCOMPLETE **FORMS** WILL School District / City BE SUBJECT TO ADDITIONAL CHARGES AND/OR DELAYS. School ----1 (3) (4) (5) (6) (7) (8) (9) 10 (11) 13 School Number 0 0 0 1 1 1 2 2 2 3 3 3 4 4 4 5 5 5 6 6 6 **GROUP INFORMATION SHEET** 001-999 Test Date: \_\_\_\_\_ format Number of Province/ Students Tested 000 1 1 1 2 2 2 2 3 3 3 3 4 4 4 5 5 5 6 6 6 7 7 7 8 8 8 9 9 AB O SK OMBONO CANADIAN TEST CENTRE ISBN GIS1 If the group has 30

examinees, fill in bubbles corresponding to 030.

#### **Group Information Sheet** (GIS) Back

| Level                                                                                                    |                                                                                             |                                                                                                    |                                                                             |                                                                                                    |                                               |
|----------------------------------------------------------------------------------------------------|---------------------------------------------------------------------------------------------|----------------------------------------------------------------------------------------------------|-----------------------------------------------------------------------------|----------------------------------------------------------------------------------------------------|-----------------------------------------------|
| 10 11                                                                                                    | 12 13                                                                                       | 14 15 16                                                                                                  | 17 18 19                                                                    | O 20 to 22                                                                                                    |                                               |
| Multiple-Choice Reading Word Analysis Vocabulary Writing Conventions Mathematics Computation                         | Constructed-Responsi<br>(marked by you)  Spelling Response to Text  Writing  Math Processes | Multiple-Choice  Reading  Vocabulary  Writing Convention  Spelling  Mathematics  Computation              | Constructed-Respo<br>(marked by you) Response to Te: Writing Math Processes | Informational Literary Read Vocabulary                                                                                              | Response to Writing                           |
| Insight                                                                                                    |                                                                                             |                                                                                                    |                                                                             |                                                                                                    |                                               |
| Level ②                                                                                                    | 3                                                                                           |                                                                                                    |                                                                             |                                                                                                    |                                               |
| Crystallized Knowledg Visual Processing Fluid Reasoning                                                              | 0                                                                                           | Short-Term Memory<br>Long-Term Retrieval<br>Auditory Processing<br>Processing Speed                       |                                                                             |                                                                                                    |                                               |
| CAT-3                                                                                                    |                                                                                             | 1 22                                                                                                    |                                                                             |                                                                                                    |                                               |
| 11 12                                                                                                    | 13                                                                                          | 14 15 16 17                                                                                               | 18)                                                                         | 19/20                                                                                                    | -                                             |
| Multiple-Choice  Reading/Language  Mathematics  Word Analysis  Vocabulary  Language/Writing Conventions  Computation | Constructed-Response<br>(marked by you) Dictation Writing Math                              | Multiple-Choice Reading/Language Mathematics Vocabulary Spelling Language/Writing Conventions Computation | Constructed-Response (marked by you)  Dictation  Writing  Math              | Multiple-Choice  Reading  Language  Mathematics 19  Mathematics 20  Vocabulary  Spelling  Language/Writing Convertions  Computation | Constructed-Response (marked by you)  Writing |
| стсѕ                                                                                                    |                                                                                             |                                                                                                    |                                                                             | - 1                                                                                                    |                                               |
| Level                                                                                                    | (5)                                                                                         |                                                                                                    |                                                                             |                                                                                                    |                                               |
|                                                                                                    |                                                                                             |                                                                                                    |                                                                             |                                                                                                    |                                               |

### Figure 3: School/Group List

| (                                           |               |              |                                           | ROUP LI                 |                                  |
|---------------------------------------------|---------------|--------------|-------------------------------------------|-------------------------|----------------------------------|
|                                             |               | -            |                                           | distribute as neede     | the appropriate box:             |
| District Name: _                            |               |              | —                                         |                         |                                  |
| School Name: _                              |               |              | -                                         | CAT-4                   | CAT:3                            |
| Contact Person: _                           |               |              | _                                         | ☐ Insight               |                                  |
| Address: _                                  |               |              | _                                         | U Other (pie            | ease specify)                    |
| Town/Province: _                            |               |              |                                           | Please retu             | urn completed test documents to: |
| Postal Code: _                              |               |              |                                           | CT                      | C/Canadian Test Centre           |
| Telephone:                                  |               |              |                                           | 100                     | 0 Leek Crescent, Unit 10         |
| Telephone:                                  |               |              | Richmond Hill, ON L4B 3E6<br>905.513.6636 |                         |                                  |
| Testing Completed: _                        | month /       |              | ear )                                     |                         | ) J                              |
| Teacher Name<br>(or Group Designation)      |               | Grade        | Test<br>Level                             | # of Students<br>Tested | Comments                         |
|                                             |               |              |                                           |                         |                                  |
|                                             |               |              |                                           |                         |                                  |
|                                             |               |              |                                           |                         |                                  |
|                                             |               |              |                                           |                         |                                  |
|                                             |               |              |                                           |                         |                                  |
|                                             |               |              |                                           |                         |                                  |
|                                             |               |              |                                           |                         |                                  |
|                                             |               |              |                                           |                         |                                  |
|                                             |               |              |                                           |                         |                                  |
|                                             |               |              |                                           |                         |                                  |
|                                             |               |              |                                           |                         |                                  |
|                                             |               |              |                                           |                         |                                  |
|                                             |               |              |                                           |                         |                                  |
| Total                                       |               |              |                                           |                         |                                  |
| CTC use only. Please do Special Information | not write be  | low this li  | ne.                                       |                         | Order Number                     |
| opecial illiorillation                      |               |              |                                           |                         | School Number                    |
| Photocopy completed form ar                 | nd send one c | opy with ord | ler and kee                               | o one for your files.   | ISBN 1-55124-087-4               |

## Figure 4: Insight Scoring Services Order Form (SSOF) Front

|                                                  | Insight                                                                   |                                      | nsight Scoring Services Order Form (SSOF)                                                                                                  |  |  |
|--------------------------------------------------|---------------------------------------------------------------------------|--------------------------------------|----------------------------------------------------------------------------------------------------|--|--|
| Bill to:                                         |                                                                           | Ship to: (if di                      | fferent from Billing address)                                                                                                    |  |  |
| lame                                             |                                                                           | Name                                 |                                                                                                    |  |  |
| chool                                            |                                                                           | School                               |                                                                                                    |  |  |
| District                                         |                                                                           | District                             |                                                                                                    |  |  |
| Address                                          |                                                                           | Address                              |                                                                                                    |  |  |
| ity Provi                                        | nce Postal Code                                                           | City                                 | Province Postal Code                                                                                                    |  |  |
| Follow steps (1-10)                              | below to complete your ord                                                |                                      |                                                                                                    |  |  |
| 1 Date testing was complete                      | d:                                                                        | 5 Contact perso                      | n for this order                                                                                                    |  |  |
| day month                                        | year                                                                      | Phone:                               | Email:                                                                                                    |  |  |
| 2 Indicate the number of box                     | xes you are shipping:                                                     | <b>6</b> P.O. #                      |                                                                                                    |  |  |
| 3 Is this your complete shipn                    |                                                                           |                                      | (required if your district is paying)                                                                                                    |  |  |
| Do you wish your answer (shipping charges apply) | documents returned? Yes 🗆 No 🗆                                            |                                      | (The Authorized Signature above approves payment of a minimum of \$50                                                                      |  |  |
| B Choose your <i>Insigl</i>                      | ht PDF Reports (without Insi                                              | ight logo):                          | Insight Paper Reports (Optional):                                                                                                    |  |  |
|                                                  | oout <i>Insight</i> reports, please vis<br>e.com/INSIGHT or call 905.513. |                                      | Fill in this section ONLY if you would like<br>to receive a paper version of your <i>Insigh</i><br>Reports. Additional charges will apply. |  |  |
| ☐ PDF Interpretive Report                        | for only top/bottom                                                       | % of students                        | Paper Interpretive Report Paper District List Report Paper School Summary Report                                                           |  |  |
| PDF District List Report                         | with students sorted: O alphabeticall                                     | ly or Ohigh to low                   |                                                                                                    |  |  |
| ☐ PDF School Summary Re                          | port                                                                      |                                      |                                                                                                    |  |  |
| ☐ PDF School List Report v                       | vith students sorted: O alphabeticall                                     | ly or Ohigh to low                   | ☐ Paper School List Report                                                                                                    |  |  |
| ☐ PDF Class Summary Rep                          | ort                                                                       |                                      | ☐ Paper Class Summary Report                                                                                                    |  |  |
| Student Data CD                                  |                                                                           |                                      | ☐ Student Sticky Labels                                                                                                    |  |  |
| Select index scores to                           | report:                                                                   |                                      | ·                                                                                                    |  |  |
| OIAS OgI OITI                                    | OIMPI OAll Scores                                                         |                                      |                                                                                                    |  |  |
| 9 Email or Fax a copy of the                     | SSOF to:                                                                  | 10 Ship your orde                    | er along with the SSOF to:                                                                                                    |  |  |
| Email: info@canadianto<br>Fax: 1-905-513-6639    | estcentre.com                                                             | 100 Leek Cre                         | CTC Data Centre<br>100 Leek Crescent, Unit 10<br>Richmond Hill, ON L4B 3E6                                                                 |  |  |
| Mark clearly all hoxes in your                   | shipment 1 of n (total number shipped), 2 of n, e                         | etc. Include the SSOF and all docume | entation in box #1 of your shipment.                                                                                                    |  |  |
| ZIX mark elearly an boxes in your                | ***************************************                                   |                                      | SSOF-IN Apr 2022                                                                                                    |  |  |

# Insight Scoring Services Order Form (SSOF) Back

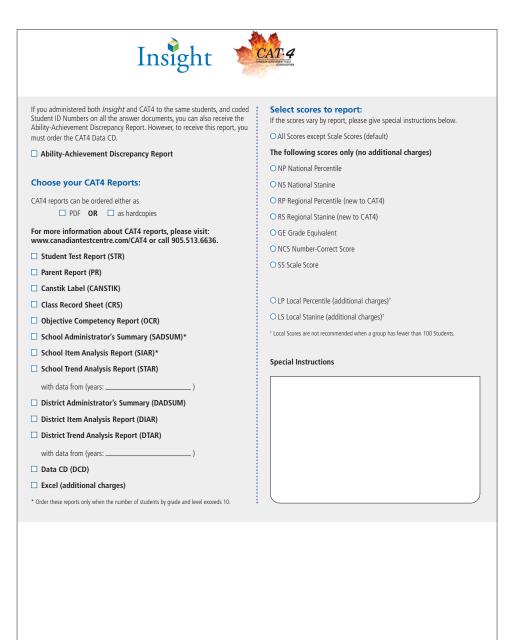